## **Programming a remote via the receiver**

- 1. Locate the receiver. This will be wired into your motor.
- 2. Press the P1 button on the receiver. The L1 LED light will illuminate.
- 3. Release the P1 button. The L1 LED light will turn off and will show a sequence of single flashings for 5 seconds. This sequence shows the selected channel.
- 4. **The following step is most likely NOT required** for most users, please continue to step 5. To select the further channels. Press and release the P1 button within 5 seconds. The LED changes type of flashing according to this table.

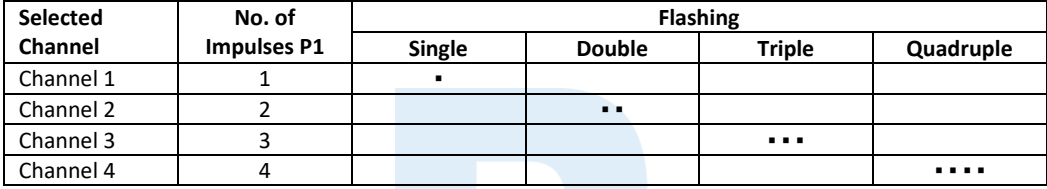

- 5. Choose the channel you want to memorize. Within 5 seconds press and hold the button on the remote that you wish to operate the motor.
- 6. The L1 LED light will turn off and on again. This means that the code has been memorised.
- 7. If you want to program additional remotes. Please repeat step 5 on each additional remote within 5 seconds.
- 8. Please wait 10-20 seconds. Press a button on the newly programmed remote to test you have programmed in successfully.

## **Programming a remote via an existing working remote**

All remotes programmed using this method will share the same key configuration as the original remote used in this procedure.

- 1. Stand within 1-2 metres of the motor.
- 2. Press and hold buttons 1 and 2 (the 2 buttons closest to the LED light on the remote) for 6 seconds on your **working original remote**.
- 3. Release both buttons on the **original remote**.
- 4. Within 5 seconds, press and hold the button on the **new remote** that you wish to program.
- 5. Release the button on the **new remote** after 2-3 seconds.
- 6. Repeat steps 2 to 5 to program additional remotes
- 7. Please wait 10-20 seconds. Press a button on the newly programmed remote to test you have programmed in successfully.

## **Erasing motor memory**

- 1. Switch off the power supply of the control unit where MR1 receiver is connected.
- 2. Press and hold the P1 key on the receiver
- 3. Continue holding this while you restore power to the receiver.
- 4. Once the LED light illuminates, release the P1 key.

## **WARNING!**

This product may contain a coin/button cell battery. Keep product and batteries away from children. Battery can cause severe or fatal injuries in 2 hours or less if swallowed or placed inside any part of the body. Seek immediate medical attention if it is suspected that a coin/button battery has been swallowed or placed inside of any part of the body.